# **Savoir-Faire n° … : Réaliser une recherche via un moteur**

Le lancement d'une recherche est simple. Il vous suffit de saisir les termes qui vous viennent à l'esprit dans le champ de recherche. Google se charge de parcourir le Web à la recherche d'un contenu correspondant à votre recherche.

### Généralités :

Chaque terme compte. En règle générale, tous les mots que vous saisissez sont utilisés dans le cadre de la recherche. Les signes de ponctuation, les caractères @#\$%^&\*()=+[]\ et autres caractères spéciaux, sont ignorés.

#### Conseils pour optimiser les recherches :

#### Réfléchissez aux termes utilisés sur la page que vous recherchez.

Un moteur de recherche n'est pas humain. Il s'agit d'un programme qui recherche sur le Web des pages correspondant aux mots que vous saisissez. Vous devez donc utiliser les mots qui sont les plus susceptibles d'apparaître sur la page. Par exemple, ne saisissez pas [ j'ai mal à la tête ], mais préférez la requête [ mal de tête ]. De même, préférez la requête [ les chauves-souris sont considérées comme un heureux présage en ] ou plus simplement [ chauves-souris heureux présage ] à la requête [ dans quel pays les chauves-souris sont-elles considérées comme un heureux présage ? ]

#### Décrivez ce que vous recherchez en utilisant le moins de termes possibles.

Dans une requête, chaque mot est destiné à affiner davantage la recherche. Dans la mesure où chaque mot est pris en compte, plus vous en saisissez, plus les résultats seront limités. En définissant moins de mots clés, le principal avantage est que, si vous n'obtenez pas ce que vous recherchez, vous pourrez déterminer, à partir des résultats obtenus, les mots à ajouter pour affiner vos résultats lors de votre prochaine recherche. Par exemple, la requête [ météo cancun ] est un moyen simple de connaître la météo. Elle renverra probablement de meilleurs résultats que la requête [ bulletin météo pour cancun mexique ].

## Recherche d'une expression ("")

Vous pouvez placer *plusieurs termes* entre guillemets pour que Google recherche ces mots exacts, dans cet ordre, sans apporter aucune modification. Les guillemets sont généralement superflus, car Google accorde déjà une grande importance à l'ordre dans lequel vous saisissez les termes et au fait qu'ils soient regroupés. Par ailleurs, sachez qu'en privilégiant les recherches d'expression, vous risquez de passer à côté de résultats pertinents. Par exemple, si vous lancez une recherche sur [ "Alexander Bell" ] (avec des guillemets), les pages faisant référence à Alexander *G.* Bell ne vous seront pas proposées.

#### Termes à exclure (-)

En ajoutant un signe moins (-) juste devant un terme, vous indiquez à Google de ne pas renvoyer les pages contenant ce mot. Le signe moins doit être placé immédiatement devant le terme et doit être précédé d'une espace.

#### Opérateur OR

Par défaut, Google tient compte de l'ensemble des termes de recherche. Si vous souhaitez lancer la recherche sur l'un *ou* l'autre des termes spécifiés, vous pouvez utiliser l'opérateur OR. Par exemple, la requête [ Guerre mondiale 1914 OR 1939 ] renvoie des résultats concernant l'une de ces années. En revanche, lorsque vous saisissez [ Guerre mondiale 1914 1939 ] (sans l'opérateur OR), vous obtenez des pages faisant référence aux deux années.

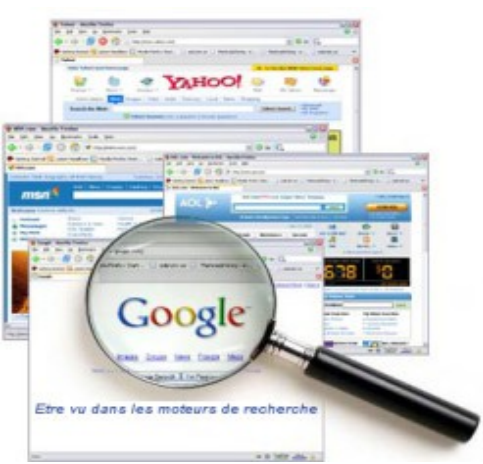